#### **Useful Tools**

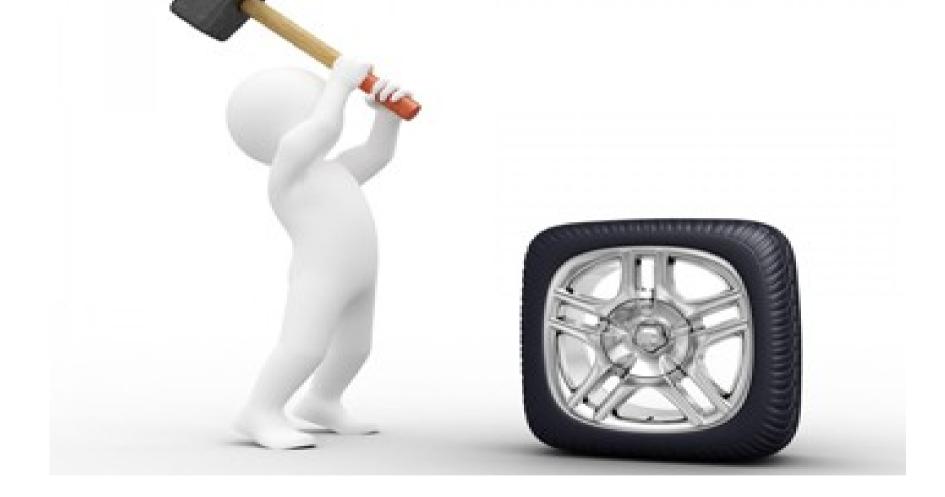

#### Thanks to Shujie and Zhihong

# TRI\_Tools.h

- Located in scripts dir. of our repo.
  - Also need TRI\_Main.h
- Plenty of useful functions
  - gGet\_RunNoChain
    - Send a string a coma separated values
    - Returns, a vector of those values.
    - Great for this 1220,1221,1222,1223,1502,1503....
  - GgetTree
    - Send a vector of run numbers
    - Returns a Tchain of the T Trees from those files
      - Also, can define the name of tree to chain.....
    - Works great in conjunction with gGet\_RunNoChain

## Rootalias.h

#### LoadRun

- Many versions of this, send run number, Tree name, and path.
  - Works great if you have a few locations of root files
  - Just send run number and it will search through locations define in the PATHS variable
- Returns a TChain of that run number
  - You can add to that chain using TChain::Add(LoadRun....)
- GetTarget
  - Use the run number to return the target
  - It will let you know if the target was moved during the run.

```
File Edit View Search Terminal Help
[ibane@utkilab ~1$ analvzer
  *
  *
              WELCOME to the
         HALLA C++ ANALYZER
  *
                 1.7.0-devel
     Release
                                    Mav 01 2018 *
  *
     Based on ROOT 6.08/00
                                     Nov 4 2016 *
              For information visit
          http://hallaweb.jlab.org/podd/
analvzer [0] .L TRI Main.h
analyzer [1] .L TRI Tools.h
analyzer [2] vector<Int t> RunNumsVec = gGet RunNoChain("1222,1223,1224,1225")
     RunNoChain is 1222 1223 1224 1225
(std::vector<Int t> &) { 1222, 1223, 1224, 1225 }
analyzer [3] RunNumsVec[1]
  gnu cxx:: alloc traits<std::allocator<int> >::value type) 1223
                      analyzer [5] gGet
                      aGetTree
                      aGet InputFile Var
                      gGet RunNoChain
                      gGet TargetInfo
                      analyzer [5] gGetTree(RunNumsVec)
                            T->Add(/v/lustre2/expphy/volatile/halla/triton/Marathon Rootfiles/pass1//tritium 1222.root)
                               Add /v/lustre2/expphy/volatile/halla/triton/Marathon Rootfiles/pass1//tritium 1222 1.root
                               Add /v/lustre2/expphy/volatile/halla/triton/Marathon Rootfiles/pass1//tritium 1222 2.root
                               Add /v/lustre2/expphy/volatile/halla/triton/Marathon Rootfiles/pass1//tritium 1222 3.root
                            T->Add(/v/lustre2/expphy/volatile/halla/triton/Marathon Rootfiles/pass1//tritium 1223.root)
                               Add /v/lustre2/expphy/volatile/halla/triton/Marathon Rootfiles/pass1//tritium 1223 1.root
                               Add /v/lustre2/expphy/volatile/halla/triton/Marathon Rootfiles/pass1//tritium 1223 2.root
                               Add /v/lustre2/expphy/volatile/halla/triton/Marathon Rootfiles/pass1//tritium 1223 3.root
                            T->Add(/v/lustre2/expphy/volatile/halla/triton/Marathon_Rootfiles/pass1//tritium_1224.root)
                               Add /v/lustre2/expphy/volatile/halla/triton/Marathon Rootfiles/pass1//tritium 1224 1.root
                               Add /v/lustre2/expphy/volatile/halla/triton/Marathon Rootfiles/pass1//tritium 1224 2.root
                               Add /v/lustre2/expphy/volatile/halla/triton/Marathon Rootfiles/pass1//tritium 1224 3.root
                            T->Add(/v/lustre2/expphy/volatile/halla/triton/Marathon Rootfiles/pass1//tritium 1225.root)
                               Add /v/lustre2/expphy/volatile/halla/triton/Marathon Rootfiles/pass1//tritium 1225 1.root
                               Add /v/lustre2/expphy/volatile/halla/triton/Marathon Rootfiles/pass1//tritium 1225 2.root
                               Add /v/lustre2/expphy/volatile/halla/triton/Marathon Rootfiles/pass1//tritium 1225 3.root
                      (TChain *) 0x53912d0
                      analyzer [6]
```

## Lets not reinvent the wheel!!!

- TRI\_Tools.h & TRI\_Main.h
  - https://github.com/JeffersonLab/tritiu
  - https://github.com/yezhihong/My-Tritium
  - https://github.com/yezhihong?tab=repositories
- Rootalias.h
  - /home/a-onl/tritium/replay/scripts/rootalias.h
    - Pushed to repo?????
  - Only works with root 6!!!
- To use: just add #include "file" to scripts or load in your interactive root session

## PLEASE SHARE!!!

- If you have some great tools or algorithms that might be helpful to us please share and share early
- Using git would be great for this, maybe add small ReadMe for any non intuitive functions or dependencies